## THE BLOGSMITH HOW TO GEOW YOUTZ BUSINESS WITH VITZTUAL ASSISTANTS

Please note that these resources may contain affiliate links. If you buy something after clicking one of these links, I may earn a commission.

- Watch the class again
- Download the slides

## Related Skillshare Classes by The Blogsmith:

- How to Write a Kick-Ass Blog Post
- How to Negotiate a Six-Figure Freelancing Salary

# Lesson 1: Why Work with a VA?

Nothing here: watch the class!

# Lesson 2: Different Types of Help

IRS: Understanding Employee vs Contractor Designation

## Lesson 3: Where to Find a VA

- OnlineJobs.ph
- <u>Craigslist</u>
- Fiverr/Upwork

## Lesson 4: Tasks to Delegate

#### Task Delegation Framework:

- Time-consuming
- Low value
- Specialty/occasional services

## Lesson 5: How to Delegate: The Basics

Nothing here: watch the class!

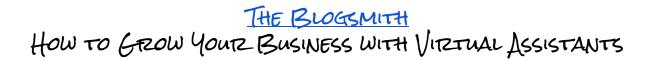

# Lesson 6: Useful Tools & Resources

- Password Management: LastPass
- Time Tracking: Toggl
- Invoicing: <u>Paypal</u> (I use <u>VenDwolla</u> to pay through Quickbooks)
- Task Management: Todoist
- Intranet: <u>Google Sites</u>

#### Books:

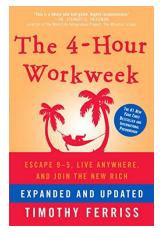

#### The Four Hour Workweek by Tim Ferriss

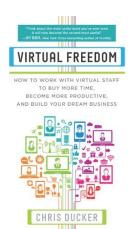

Virtual Freedom by Chris C. Ducker

#### Articles:

- How to Grow Your WordPress Business with Virtual Assistants
- How to Onboard Contractors to Your WordPress Business